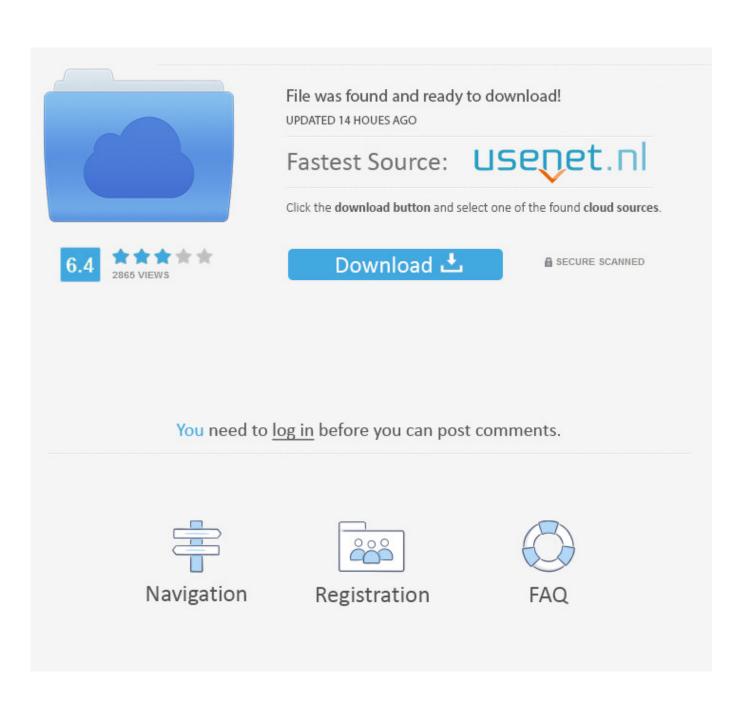

Ms Office 2013 Offline Activator Free Download

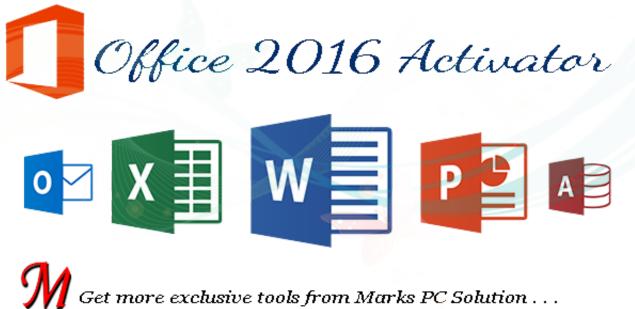

Ms Office 2013 Offline Activator Free Download

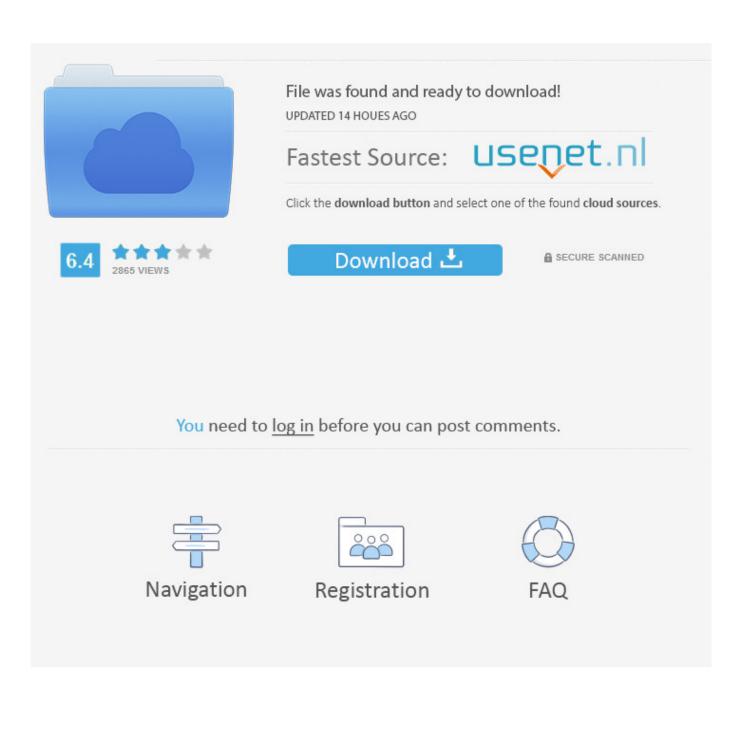

Online and Offline Activator modules Download and Install MS Office 2013 Setup.

- 1. office offline activator
- 2. windows and office offline activator
- 3. office 2019 activator offline

New Word features » » Microsoft office 2013 Activator Office 2013 Activator Free Download The technological era has made the human generation more developed and capable of multi-tasking.. Ms Office 2013 Free DownloadThere are a lot of products available in the market to boost up the speed of your device, and one of them is KMS.. Aug 14, 2012 - First download the ms office 20113 offline installer; 2 Run the program; 3.. Office 2013 Activator is the latest version of Microsoft Office, and it has a lot.

## office offline activator

office offline activator, ms office offline activator, windows and office offline activator, office 2010 activator offline, office 2019 activator offline, ms office 2013 offline activator, office 2019 offline activator download, kms offline activator for office 365, office 2013 offline activator, ms office 2007 offline activator, office 2019 offline activator, office 2016 offline activator, office 365 offline activator, office 2007 offline activator, office 2010 offline activator, office 2013 offline activator free download, office 2010 offline activator download download terra tech free

I didn't add the driver information for the one you have because I made this guide for the old one and labeled the device page accordingly.. — Ultimately, apart from releasing a device that commonly fails to interact correctly with their own ecosystem (and then updating the hardware without solving a problem from 2015), Microsoft screwed up by not meaningfully differentiating between the original version of the adapter and the slim update.. Computers brought the revolution into human lives and somewhere these are mainly responsible for such a large development.. The Office 2013 user interface isn't markedly different from the one in Office 2010: The ribbon remains front and centre, though the text and the icons inside it are a bit larger and are spaced farther apart. Latest Firefox For Mac Os X Lion

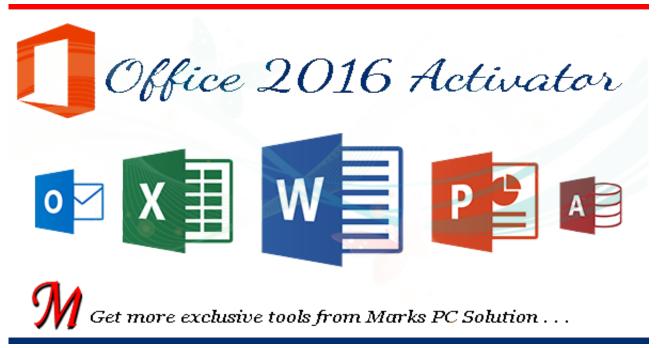

Carnets D'Un Grand Detour ansehen auf Deutsch mit Untertiteln 2160p 16:9

## windows and office offline activator

## Foxtrick für Firefox foxtrick for firefox

Perhaps I'm just a creature of habit, but it doesn't feel natural to take my fingers off the mouse to stab them at icons on the screen (or maybe my fingers are just too fat to be accurate).. Though I've used a number of all-in-one computers with touchscreens over the past few years, I don't use the touch interface very often. <u>hd marathi movies free download 2014 fandry song</u>

## office 2019 activator offline

download Collage Creator

After install the office suite 2013 open a word 4 Oh yeah, I totally agree Nick - this guide is for a specific issue with a specific device and you provide the best solution for that issue.. The UI delivers more benefits on tablet platforms, but it doesn't feel any less natural when used with a mouse.. These changes take better advantage of large monitors and touchscreen displays Nevertheless, the ribbon isn't too big for an average laptop display, even with the addition of two new tabs: Design and Developer (actually, the Developer tab is present in Office 2010, but it's hidden by default).. Microsoft's Windows made the computer an accessible device for all There are only a few problems which are being faced by users while activating any window.. I think the note you added to Step 1 is perfect and should tell anyone who comes here with the same problem as me everything they need to know. ceal14251b Cisco Asdm Idm Launcher Download

cea114251b

American Popular Music 4th Edition Pdf